IntelliPad provides access to certain functionality through a REST (Representational State Transfer) or RESTful web service. Currently, this service exposes methods to enable remote access to some event and contact information, as well as access to update methods for import tables.

Note: Updates are recorded in the *PeopleImports* table for contact additions/changes and in the *MailActionsImports* table for linking and response changes. These are temporary tables, and the content must be processed further within IntelliPad in order for the records to update into the IntelliPad source tables. Record IDs that are returned for PUT and POST operations are IDs for these temporary tables. Events included with event lists must be allowed by setting the Events.AllowInApi to true.

The API is organized into two categories, Events and Contacts. The methods associated with each of these categories are described in detail below.

All data is exchanged in JSON (JavaScript Object Notation) format. Update data size constraints are enforced by truncation.

See Appendix A for field size details and *IntelliPad > Management > Import* and *Mail Actions Import* for additional field information. See Appendix B for HTTP Status Codes used by this API.

The API accepts dates formatted using the ISO-8601 standard. Received dates are converted using the server's time zone offsets to UTC, and sent dates are in UTC (i.e. no local time zone offset).

The ISO-8601 standard format:

```
YYYY-MM-DDThh:mm:ss.sZ --> 2018-02-01T13:45:30.00Z
```

```
where: YYYY = four-digit year
        MM = two-digit month (01=January, etc.)
        DD = two-digit day of month (01 through 31)
       T = separator between date and time values
       hh = two digits of hour (00 through 23) (am/pm NOT allowed)
        mm = two digits of minute (00 through 59)
       ss = two digits of second (00 through 59)
       s = one or more digits representing a decimal fraction of a second
       Z = UTC time zone designator
```
## Events

GetCustom: Get the Events custom field definitions.

```
GET /IntelliPadAPI/events/custom
```

```
Sample response:
{ 
        "label": "Custom Sample Field", 
        "name": "Sample", 
        "delim": ",", 
        "enums": [ 
                "enumerator 1", 
                "enumerator 2", 
                "enumerator 3" 
        ]
}
```
GetCustomGroup: Get the Events custom field definitions for a specific group.

```
GET /IntelliPadAPI/events/custom /{group_id}
```
Where {group\_id} is a positive integer corresponding to a valid CustomGroupsDefs.GroupID.

```
Sample response:
{ 
        "label": "Custom Sample Field", 
        "name": "Sample", 
        "delim": ",", 
        "enums": [ 
                "enumerator 1", 
                "enumerator 2", 
                "enumerator 3" 
        ]
}
```
GetEvent: Get the details of a specific event.

```
GET /IntelliPadAPI/events/{event_id}
        Where {event_id} is a positive integer corresponding to a valid Events.EventID.
```

```
Sample response:
{ 
        "event_id": 99901, 
        "name": "Test Event", 
        "start_date": "2018-09-01T08:00:00Z", 
        "end_date": "2018-09-01T09:00:00Z", 
        "comment": "", 
        "categories": "", 
        "location": "", 
        "start_display": "Saturday, September 1, 2018 8:00:00 AM CDT"
        "rsvp_group_id": "-1",
        "custom_fields": [ 
                { 
                        "label": "Custom Sample Field", 
                        "name": "Sample", 
                        "value": "This is the sample" 
                } 
        ]
}
```
GetEvents: Get a list of events including whether the contact is linked (subscribed).

### *GET /IntelliPadAPI/events/links/{contact\_id}*

Where {contact\_id} is a positive integer corresponding to a valid People.PersonID. If this request is for a new contact, use "-1" as the {contact\_id} value.

```
Sample response:
\lceil{ 
                 "event_id": 99901, 
                 "name": "Test Event", 
                 "start_date": "2018-09-01T08:00:00Z", 
                 "subscribed": true, 
                 "response": "yes", 
                 "response_note": "" 
        }, {
                 "event_id": 99902, 
                 "name": "Test Event 2", 
                 "start_date": "2018-10-01T08:00:00Z", 
                 "subscribed": false, 
                 "response": "", 
                 "response_note": "" 
        } 
]
```
### GetResponseCodes: Get a list of event response codes and descriptions

```
GET /IntelliPadAPI/events/responses
```
Sample response:

```
\lceil{ 
                  "response": "yes",
                  "description": "Yes" 
        }, { 
                  "response": "no", 
                  "description": "No" 
        }, { 
                  "response": "maybe", 
                  "description": "May Attend" 
         } 
]
```
### UpdateEvents: Update person-event links.

*PUT /IntelliPadAPI/events/links/{contact\_id}* Where {contact\_id} is a positive integer corresponding to a valid People.PersonID

```
Body/Payload:
\lceil{ 
                 "event_id": 99901, 
                 "subscribed": true,
                 "note": ""
        }, { 
                 "event_id": 99902, 
                 "subscribed": false
                 "note": ""
        } 
]
Sample response:
{ 
        "subscribe_count": 1, 
        "unsubscribe_count": 1
}
```
UpdateResponse: Update a contact's response for a specific event.

```
PUT /IntelliPadAPI/events/{event_id}/response/{contact_id}
```
Where {event\_id} is a positive integer corresponding to a valid Events.EventID. Where {contact\_id} is a positive integer corresponding to a valid People.PersonID

Body/Payload:

{

}

```
"response": "yes", 
"response_note": "I will attend this event.", 
"first_name": "", 
"last_name": "", 
"email_1": "", 
"company_name": "",
"job_title": "",
"custom_fields": [ { "name": "", "value": "" } ]
```

```
Sample response:
```

```
{ 
        "record_id": 99999 
}
```
### **Contacts**

{

### AddContact: Add a contact.

```
POST /IntelliPadAPI/contacts
Body/Payload:
        "first_name": "Test", 
        "middle_name": "E.", 
        "last_name": "Contact", 
        "suffix": "Sr.", 
        "title": "Mr.", 
        "full_name": "Mr. Test E. Contact Sr.", 
        "email_1": "tcontact@teste.com", 
        "email_2": "", 
        "email_3": "", 
        "company_id": 1223, 
        "company_name": "TestE Works, Inc.", 
        "job_title": "President", 
        "selected_address": "Company", 
        "company_address": "", 
        "company_city": "", 
        "company_country": "", 
        "company_postal_code": "", 
        "company_state": "", 
        "company_street": "", 
        "home_address": "", 
        "home_city": "", 
        "home_country": "", 
        "home_postal_code": "", 
        "home_state": "", 
        "home_street": "", 
        "other_address": "", 
        "other_city": "", 
        "other_country": "", 
        "other_postal_code": "", 
        "other_state": "", 
        "other_street": "", 
        "salutation": "Mr. Contact", 
        "business_phone": "(415) 693-1700",
```

```
"business_phone_2": "", 
        "business_fax": "(415) 693-1701", 
        "home_phone": "", 
        "home_phone_2": "", 
        "home_fax": "", 
        "ip": "127.0.0.1",
        "mobile": "", 
        "other_phone": "", 
        "other_fax": "", 
        "website": "", 
        "referral_type": "", 
        "public_notes": "",
        "events": [ 
                 { 
                         "event_id": 99991 
                 }, { 
                         "event_id": 99992 
                 } 
        ], 
        "custom_fields": [ 
                 { 
                         "name": "Sample", 
                         "value": "This is the sample" 
                 } 
        ]
}
Sample response:
{ 
        "record_id": 99999 
}
```
### GetContact: Get a contact's detail.

```
GET /IntelliPadAPI/Contacts/{contact_id}
```
Where {contact\_id} is a positive integer corresponding to a valid People.PersonID

```
Sample response:
```
{

```
"contact_id": 99901,
"first_name": "Test", 
"middle_name": "E.", 
"last_name": "Contact",
```
"suffix": "Sr.", "title": "Mr.", "full\_name": "Mr. Test E. Contact Sr.", "email\_1": "tcontact@teste.com", "email\_2": "", "email\_3": "", "company\_id": 1223, "company\_name": "TestE Works, Inc.", "job\_title": "President", "selected\_address": "Company", "company\_address": "", "company\_city": "", "company\_country": "", "company\_postal\_code": "", "company\_state": "", "company\_street": "", "home\_address": "", "home\_city": "", "home\_country": "", "home\_postal\_code": "", "home\_state": "", "home\_street": "", "other\_address": "", "other\_city": "", "other\_country": "", "other\_postal\_code": "", "other\_state": "", "other\_street": "", "salutation": "Mr. Contact", "business\_phone": "(415) 693-1700", "business\_phone\_2": "", "business\_fax": "(415) 693-1701", "home\_phone": "", "home\_phone\_2": "", "home\_fax": "", "mobile": "", "other\_phone": "", "other\_fax": "", "website": "", "referral\_type": "", "public\_notes": "", "custom\_fields": [ {

```
"label": "Sample Label", 
                         "name": "Sample", 
                         "value": "This is the sample", 
                         "delim": ",", 
                         "enums": ["e1", "e2", "e3"]
                 } 
        ]
}
```
GetCustom: Get the People custom field definitions.

```
GET /IntelliPadAPI/contact/custom
```

```
Sample response:
{ 
        "label": "Custom Sample Field", 
        "name": "Sample", 
        "delim": ",", 
        "enums": [ 
                "enumerator 1", 
                "enumerator 2", 
                "enumerator 3" 
        ]
}
```
GetReferralTypes: Get a list of text referral types.

```
GET /IntelliPadAPI/contacts/referrals
```

```
Sample response:
\lceil"Referral Text 1",
        "Referral Text 2",
         "Referral Text 3"
]
```
UpdateContact: Update a specific contact.

```
PUT /IntelliPadAPI/contacts/{contact_id}
        Where {contact_id} is a positive integer corresponding to a valid People.PersonID
```
Body/Payload:

{

```
"first_name": "Test", 
"middle_name": "E.", 
"last_name": "Contact", 
"suffix": "Sr.", 
"title": "Mr.", 
"full_name": "Mr. Test E. Contact Sr.", 
"email_1": "tcontact@teste.com", 
"email_2": "", 
"email_3": "", 
"company_id": 1223, 
"company_name": "TestE Works, Inc.",
"job_title": "President", 
"selected_address": "Company", 
"company_address": "", 
"company_city": "", 
"company_country": "", 
"company_postal_code": "", 
"company_state": "", 
"company_street": "", 
"home_address": "", 
"home_city": "", 
"home_country": "", 
"home_postal_code": "", 
"home_state": "", 
"home_street": "", 
"other_address": "", 
"other_city": "", 
"other_country": "", 
"other_postal_code": "", 
"other_state": "", 
"other_street": "", 
"salutation": "Mr. Contact", 
"business_phone": "(415) 693-1700", 
"business_phone_2": "", 
"business_fax": "(415) 693-1701", 
"home_phone": "", 
"home_phone_2": "", 
"home_fax": "", 
"mobile": "", 
"other_phone": "", 
"other_fax": "", 
"website": "", 
"referral_type": "",
```

```
"public_notes": "",
        "events": [ 
                { 
                         "event_id": 99991 
                }, { 
                         "event_id": 99992 
                } 
        ], 
        "custom_fields": [ 
                { 
                         "name": "Sample", 
                         "value": "This is the sample" 
                } 
        ]
}
Sample response:
{ 
        "record_id": 99999 
}
```
## Appendix A – Field Sizes

**business\_fax**: IntelliPad field People. BusinessFaxTelephoneNumber, 50 Characters (UTF-8) **business\_phone**: IntelliPad field People.BusinessTelephoneNumber, 50 Characters (UTF-8) **business\_phone\_2**: IntelliPad field People. Business2TelephoneNumber, 50 Characters (UTF-8) **company\_address**: IntelliPad field People.CompanyAddress, 300 Characters (UTF-8) **company\_city**: IntelliPad field People.CompanyAddressCity, 50 Characters (UTF-8) **company\_country**: IntelliPad field People.CompanyAddressCountry, 50 Characters (UTF-8) **company\_id**: IntelliPad field People.CompanyID, Positive Integer 1 to 2,147,483,647 **company\_name**: IntelliPad field Companies.CompanyName, 100 Characters (UTF-8) **company\_postal\_code**: IntelliPad field People.CompanyAddressPostalCode, 20 Characters (UTF-8) **company\_state**: IntelliPad field People.CompanyAddressState, 30 Characters (UTF-8) **company\_street**: IntelliPad field People.CompanyAddressStreet, 150 Characters (UTF-8) **contact id**: IntelliPad field People.PersonID, Positive Integer 1 to 2,147,483,647 **email\_1**: IntelliPad field People.Email1Address, 50 Characters (UTF-8) **email\_2**: IntelliPad field People.Email2Address, 50 Characters (UTF-8) **email\_3**: IntelliPad field People.Email3Address, 50 Characters (UTF-8) **event id**: IntelliPad field Events.EventID, Positive Integer 1 to 2,147,483,647 **first\_name**: IntelliPad field People.FirstName, 50 Characters (UTF-8) full\_name: IntelliPad field People.FullName, 150 Characters (UTF-8) **home\_address**: IntelliPad field People.HomeAddress, 300 Characters (UTF-8) **home\_city**: IntelliPad field People.HomeAddressCity, 50 Characters (UTF-8) **home\_country**: IntelliPad field People.HomeAddressCountry, 50 Characters (UTF-8) **home\_fax**: IntelliPad field People.HomeFaxTelephoneNumber, 50 Characters (UTF-8) **home\_phone**: IntelliPad field People.HomeTelephoneNumber, 50 Characters (UTF-8) **home\_phone\_2**: IntelliPad field People.Home2TelephoneNumber, 50 Characters (UTF-8) **home\_postal\_code**: IntelliPad field People.HomeAddressPostalCode, 20 Characters (UTF-8) **home\_state**: IntelliPad field People.HomeAddressState, 30 Characters (UTF-8) **home\_street**: IntelliPad field People.HomeAddressStreet, 150 Characters (UTF-8) **job\_title**: IntelliPad field People.JobTitle, 100 Characters (UTF-8) **last\_name**: IntelliPad field People.LastName, 100 Characters (UTF-8) **middle\_name**: IntelliPad field People.MiddleName, 50 Characters (UTF-8) **mobile**: IntelliPad field People.MobileTelephoneNumber, 50 Characters (UTF-8) **other\_address**: IntelliPad field People.OtherAddress, 300 Characters (UTF-8) **other\_city**: IntelliPad field People.OtherAddressCity, 50 Characters (UTF-8) **other\_country**: IntelliPad field People.OtherAddressCountry, 50 Characters (UTF-8) **other\_fax**: IntelliPad field People.OtherFaxNumber, 50 Characters (UTF-8) **other\_phone**: IntelliPad field People.OtherTelephoneNumber, 50 Characters (UTF-8) **other\_postal\_code**: IntelliPad field People.OtherAddressPostalCode, 20 Characters (UTF-8) **other\_state**: IntelliPad field People.OtherAddressState, 30 Characters (UTF-8) **other\_street**: IntelliPad field People.OtherAddressStreet, 150 Characters (UTF-8)

**public\_notes**: IntelliPad field People.PublicNotes, Unlimited Text (UTF-8) **referral\_type**: IntelliPad field People.ReferredThroughType, 25 Characters (UTF-8) **salutation**: IntelliPad field People.MailingAddressLabel, 100 Characters (UTF-8) **selected\_address**: IntelliPad field People.SelectedAddress, Must be Company, Home, Other or empty **suffix**: IntelliPad field People.Suffix, 20 Characters (UTF-8) **title**: IntelliPad field People.Title, 50 Characters (UTF-8) **website**: IntelliPad field People.Website, 100 Characters (UTF-8)

# Appendix B – HTTP Status Codes

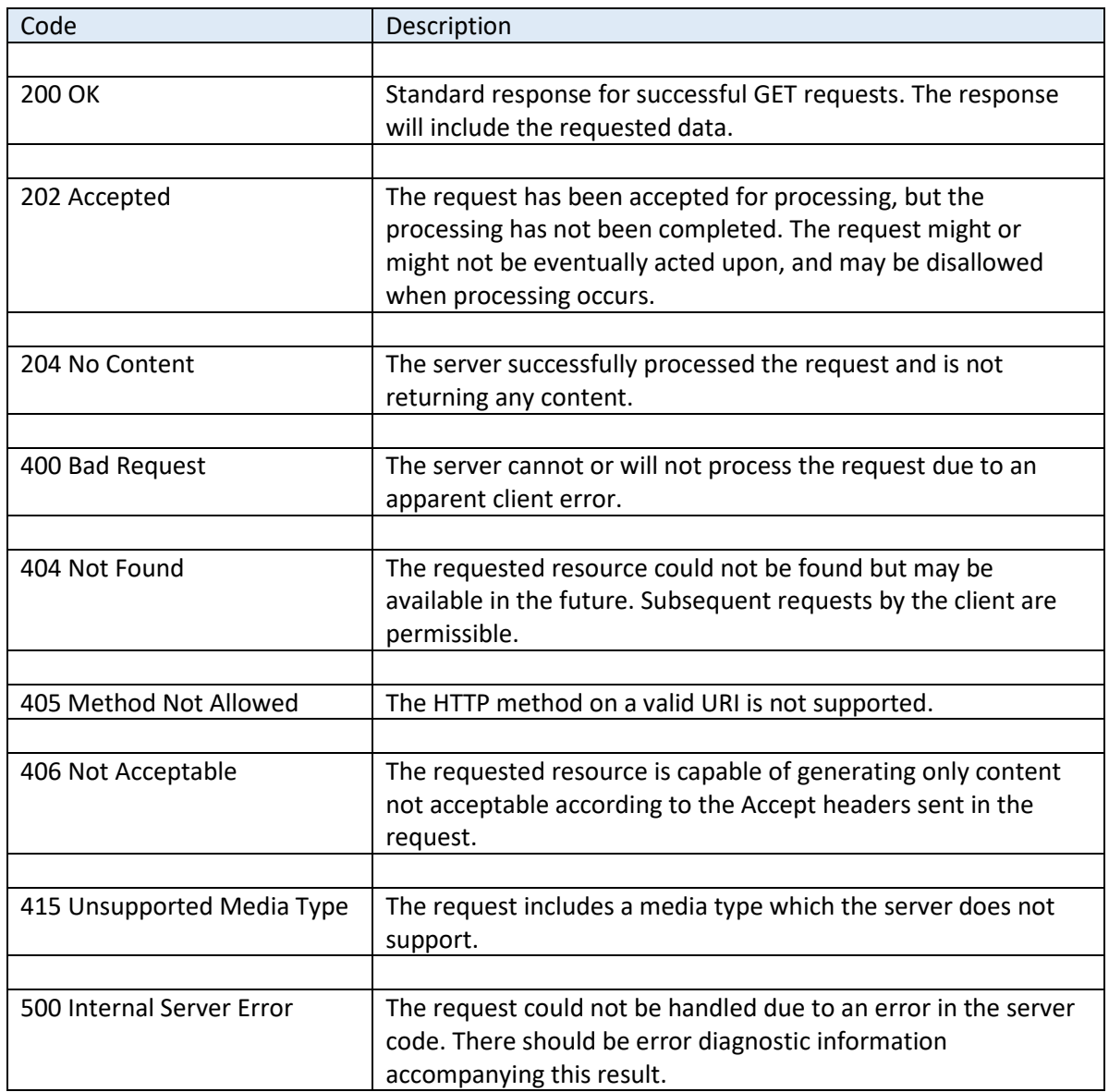